175\_28898

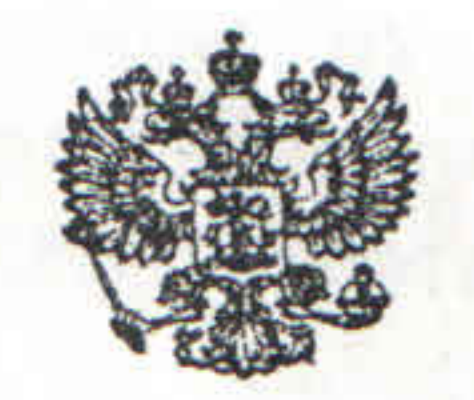

## СЕМНАДЦАТЫЙ АРБИТРАЖНЫЙ АПЕЛЛЯЦИОННЫЙ СУД

ПОСТАНОВЛЕНИЕ № 17АП-6313/2008-ГК

г. Пермь

**Razzition** 

**AND THE REAL PROPERTY** 

图象领域

16 平平

RABI SOCIALISM AND RESERVE Дело № А60-5038/2008 16 сентября 2008 года

> Резолютивная часть постановления объявлена 16 сентября 2008 года. Постановление в полном объеме изготовлено 16 сентября 2008 года.

на решение арбитражного суда Свердловской области от 27 июня 2008 года по делу № А60-5038/2008, вынесенное судьей Италмасовой И.Г. по иску Открытого акционерного общества «  $\rangle$ к Закрытому акционерному обществу «  $\rangle$ о взыскании долга по договору поставки, процентов за пользование чужими

паспорт рассмотрел в судебном заседании апелляционную жалобу истца - ОАО

при участии: от истца: Трунов С.С. по доверенности № 72 от 19.11.2007 г., паспорт О.А. по доверенности № 170-08 от 01.01.2008 г., от ответчика: Н

при ведении протокола судебного заседания секретарем судебного заседания Макаровой З.В.

председательствующего Рубцовой Л.В. судей Карповой Т.Е., Виноградовой Л.Ф.

Семнадцатый арбитражный апелляционный суд в составе:

денежными средствами, установил:

» обратилось в Арбитражный Открытое акционерное общество « суд Свердловской области с иском о взыскании с Закрытого акционерного » 102 853 745, 24 руб. задолженности по оплате общества «

товара. Позже истцом было заявлено ходатайство об уменьшении суммы исковых требований: просит взыскать с ответчика задолженность в размере 1 076 584 руб

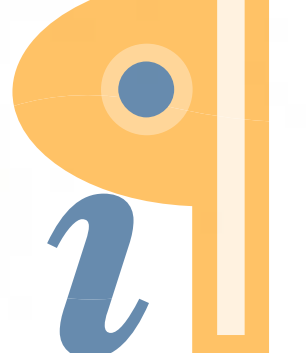

Edited with Infix PDF Editor - free for non-commercial use.

88 коп., проценты за пользование чужими денежными средствами в сумм 2 086 064 руб. 92 коп., а также расходы по уплате госпошлины.

Позже истцом вновь заявлено ходатайство об уменьшении суммы исковы требований: просит взыскать с общества с ЗАО « задолженность основного долга в размере 1 076 584 рублей 88 коп., проценты з пользование чужими денежными средствами в размере 2 080 090 рублёй 45 коп.

Решением Арбитражного суда Свердловской области от 27 июня 2008 год исковые требования удовлетворены частично. С закрытого акционерног общества « » в пользу открытого акционерного обществ » взыскана сумма основного долга в размере 77 909 рублей 18 коп  $\ll$ 

проценты за пользование чужими денежными средствами в сумме 200 000 рублей в возмещение расходов на уплату государственной пошлины, понесенных пр подаче иска, денежные средства в сумме 85 643 рублей 52 коп.

Не согласившись с данным решением, истец обратился с апелляционно жалобой, в которой, в частности, указывает на свое несогласие с уменьшение судом первой инстанции суммы задолженности на сумму претензий

предъявленных им ранее в адрес истца в связи с недопоставками продукции взыскании в пользу истца лишь разницы между ними. Также указывает, чт ответчика в части недостач по предыдущим поставкам возражения представленные им документы приемки относятся к другим партиям поставок не могут обуславливать оплату рассматриваемой поставки, не имеют связи предметом иска. Считает, что ответчиком не доказаны факты поставок чугуна сентябре-октябре 2006 года и в 2007 году в меньшем количестве, чем указано грузосопроводительных документах, а также вина истца в этом. Указывает, что судом первой инстанции неправомерно был снижен размер процентов з пользование чужими денежными средствами до 200 000 руб. Просит решени суда отменить, принять по делу новый судебный акт, которым удовлетворить требования истца в полном объеме.

Ответчик (ЗАО « ») представил отзыв на апелляционную жалобу, в котором указывает на свое несогласие с доводами апелляционной жалобы. Считает безосновательными ссылки истца на применение судом норм о зачете требований; ссылка истца на нарушение ответчиком при приемк поступившей продукции Инструкции № П-6, по мнению ответчика, является необоснованной и не соответствует материалам дела. Считает обоснованным и правомерным снижение судом первой инстанции суммы процентов.

Законность и обоснованность обжалуемого судебного акта проверень арбитражным судом апелляционной инстанции в порядке, предусмотренном статьями 266, 268 Арбитражного процессуального кодекса Российской Федерации. Как следует из материалов дела, между ОАО « » и ЗАС » 08.12.2003 года заключен договор поставки чугуна N  $\ll$ 17. 1. В соответствии с приложениями № 79 и № 80 от 29.11.2007 года в указанному договору ОАО « » обязалось осуществить поставку чугуна в декабре 2007 года, а ЗАО « оплатить указанную  $\rightarrow$ 

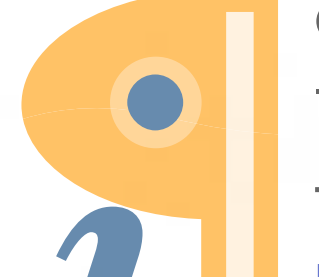

Edited with Infix PDF Editor - free for non-commercial use.

175\_2889

## продукцию в течение двадцати календарных дней с даты сдачи продукции потребителю грузоперевозчиком. На условиях договора поставки истец произвел отгрузку чугуна, что подтверждается квитанциями о приеме груза № ЭЙ 781514 ЭЙ 812278, ЭЙ 817712, ЭК 022952, ЭК 195423, ЭК 423269, ЭК 471512 и соответствующими актами приема-сдачи груза.

Однако, как указывает истец, ЗАО « » не исполнилс принятые на себя обязательства по договору поставки чугуна № 17582 от 08.12.2003 года, произведя оплату по договору лишь частично. Считая свои права нарушенными, ОАО « » обратилось в арбитражный суд о **»** оставшейся суммы задолженности, взыскании с ЗАО « процентов по ст. 395 Гражданского кодекса Российской Федерации, судебных издержек.

сторон, пересмотрев материалы дела, представителей Заслушав апелляционный суд считает, что апелляционная жалоба подлежит удовлетворению.

Обоснованным является довод апелляционной жалобы о доказанности

задолженности ответчика в сумме 1 076 584 руб. 88 коп. Как усматривается из решения суда, сумма задолженности ответчика - 1 076 584 руб. 88 коп. - была уменьшена на сумму претензий, предъявленных им ранее в адрес истца в связи с недопоставками продукции на 998 675 руб. 70 коп. Иск удовлетворен на 77 909 руб. 18 коп. При этом суд руководствовался ст. 466 Гражданского кодекса Российской Федерации, в соответствии с которой если продавец передал в нарушение договора купли-продажи покупателю меньшее количество товара, чем определено договором, покупатель вправе либо потребовать передать недостающее количество товара, либо отказаться от переданного товара и от его оплаты, а если товар оплачен, потребовать возврата уплаченной денежной суммы. Однако ссылка суда на данную норму неосновательна, поскольку применению в данном случае не подлежит.

Как усматривается из материалов дела, предметом иска явилось взыскание задолженности за продукцию - чугун передельный, поставленный ответчику в декабре 2007 г. по приложениям № 79, 80 от 29.11.2007 г. к договору № 17 от 08.12.2003 г. Согласно указанным приложениям ответчику поставлено в течение декабря 2007 г. 12 000 тонн чугуна, что подтверждается квитанцией о приеме груза № ЭЙ 781514, ЭЙ 812278, ЭЙ 817712, ЭК 002952, ЭК 195423, ЭК 423269, ЭК 471512, а также актами приема-сдачи груза. Оплата поставленного чугуна произведена не в полном объеме, тогда как согласно приложениям должна была быть произведена в 20-дневный срок с даты сдачи продукции потребителю грузоперевозчиком. На момент обращения в арбитражный суд задолженность ответчика составляет 102 076 584 руб. 88 коп. Данная задолженность ответчиком не оспорена, в ходе рассмотрения дела частично была погашена. На день вынесения решения она составила 1 076 584 руб. 88 коп., что сторонами также не оспаривается. Однако ответчик считает, что на 998 675 руб. 70 коп. истец продукцию недопоставил, о чем был уведомлен в претензиях, в связи с чем признал иск только на сумму 77 909 руб. 18 коп. Из претензий и актов об

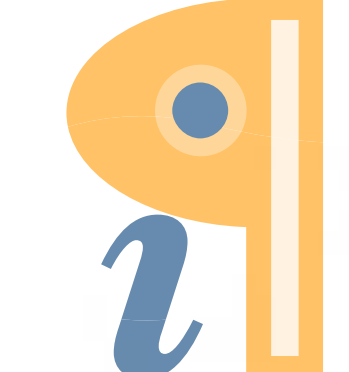

Edited with Infix PDF Editor - free for non-commercial use.

175 28898

установлении расхождения по количеству, направленных ответчиком в адре истца, усматривается, что они были составлены в отношении продукции, поставка которой осуществлялась в период с 2006, г. по октябрь 2007 г., то есть по предыдущим поставкам. Как усматривается из показаний истца и из претензий, продукция ответчиком была оплачена в полном объеме. Учитывая, что в актах установленных расхождений по количеству указывалась недостача чугуна, ответчик в претензиях просил возвратить уплаченную за недостающую продукцию сумму. В частности, в претензии от 09.11.2007 г., направленной ответчику в адрес истца, указывается, что по железнодорожной накладной № Э-2592886 поступили 6 п/вагонов чугуна 10.10.2007 г. В результате приемки обнаружена недостача 3,4 тонны чугуна стоимостью 39 249 руб. 40 коп. Учитывая, что данная партия чугуна полностью оплачена, ответчик просит перечислить сумму недостачи на его расчетный счет (т.2 л.д.36). Истцом денежные средства не возвращены. Таким образом, ответчик вправе обратиться за защитой нарушенных прав в арбитражный суд с самостоятельным иском в порядке ст. 466 Гражданского кодекса Российской Федерации.

175\_2889

В соответствии с п.1 Информационного письма ВАС РФ № 65 от 29.12.2001г. обязательство не может быть прекращено зачетом встречного однородного требования, срок которого наступил, после предъявления иска к лицу, имеющему право заявить о зачете.

В данном случае ответчик, оплатив поставленную продукцию за предыдущий период, возражал против оплаты поставленной продукции за последующий период, уменьшив сумму задолженности на сумму недопоставленной, по его мнению, продукции. Указание в возражениях и отзыве на необходимость уменьшения суммы своей задолженности перед истцом на стоимость недопоставленной продукции тем самым направлена к зачету требований истца, что противоречит Информационному письму ВАС РФ № 65 от 29.12.2001г. Встречный иск в рамках данного дела ответчиком не заявлялся.

На основании изложенного, следует рассматривать исковые требования по заявленному предмету о взыскании задолженности. Задолженность на сумму 1 076 584 руб. 88 коп. ответчиком не оспаривается, актом сверки на 31.12.2007 г. подтверждена. Претензии в отношении недостач товара по предыдущим поставкам не освободили его от обязанности в полном объеме оплатить фактически поставленное в декабре 2007 г. количество чугуна в установленные сроки. К предмету спора предыдущие поставки не относятся.

В соответствии со ст. 307, 309, 486 Гражданского кодекса Российской

Федерации задолженность подлежит взысканию в полном объеме. Обоснованными являются доводы апелляционной жалобы об отсутствии оснований для снижения размера процентов за пользование чужими денежными средствами. Арбитражный суд взыскал с ответчика 200 000 руб. из заявленных 2080090 рублей 45 коп., применив ст. 333 ГК РФ. Однако в соответствии с указанной статьей если подлежащая уплате неустойка явно несоразмерна последствиям нарушения обязательства, суд вправе уменьшить неустойку. То есть основанием для снижения неустойки может послужить только явная

175\_28898

несоразмерность заявленных требований. Между тем, явной несоразмерности неустойки последствиям нарушения обязательств ответчик не доказал. На момент обращения в суд задолженность составляет 102 076 584 руб. 88 коп. Оплата производилась в течение полугода уже после обращения в суд, тогда как должна была быть произведена до 22 января 2008 г.

5

Таким образом, с ответчика подлежат взысканию проценты за пользование чужими денежными средствами в соответствии со ст. 395 Гражданского кодекса Российской Федерации в сумме 2 080 090 руб. 45 коп. согласно представленному расчету.

Решение суда первой инстанции подлежит отмене в связи с неправильным применением норм материального права.

Расходы по оплате госпошлины относятся на ответчика в соответствии со ст. 110 Арбитражного процессуального кодекса Российской Федерации. Согласно п.1 ст. 333.40 Налогового кодекса Российской Федерации не подлежит возврату уплаченная государственная пошлина при добровольном удовлетворении ответчиком требований истца после обращения последнего в арбитражный суд и вынесения определения о принятии искового заявления к производству. В соответствии с п.8 постановления Пленума ВАС РФ от 20.03.1997 г. № 6 «О некоторых вопросах применения арбитражными судами законодательства Российской Федерации о государственной пошлине» арбитражный суд при добровольном удовлетворении ответчиком исковых требований после предъявления иска должен рассмотреть вопрос об отнесении на соответствующую сторону расходов по государственной пошлине с учетом того, что требования истца фактически удовлетворены. Поскольку на момент обращения в арбитражный суд задолженность ответчика составляла 102 076 584 руб. 88 коп., частично была погашена до 1 076 584 руб. 88 коп. уже в ходе рассмотрения дела, с ответчика в пользу истца подлежит взысканию госпошлина по иску в сумме 100 000 руб. Госпошлина по апелляционной жалобе в сумме 1 000 руб. также относится на ответчика. На основании изложенного и руководствуясь статьями 110, 258, 268, 269, 270 Арбитражного процессуального кодекса Российской Федерации, Семнадцатый арбитражный апелляционный суд

## ПОСТАНОВИЛ:

Решение арбитражного суда Свердловской области от 27 июня 2008 года по

делу А60-5038/2008 отменить.  $\times$  B Взыскать с Закрытого акционерного общества « » 1076 584 (один миллион пользу Открытого акционерного общества « семьдесят шесть тысяч пятьсот восемьдесят четыре) руб. 88 коп. основного долга, 2 086 064 (два миллиона восемьдесят шесть тысяч шестьдесят четыре) руб. 90 коп. процентов за пользование чужими денежными средствами.

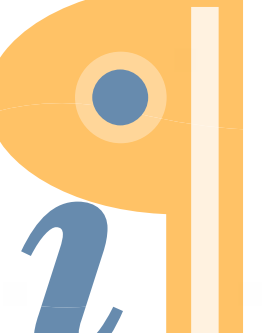

Edited with Infix PDF Editor - free for non-commercial use.

 $\times$  B Взыскать с Закрытого акционерного общества « » расходы по госпошлине пользу Открытого акционерного общества « в сумме 101 000 (сто одна тысяча) руб.

Постановление может быть обжаловано в порядке кассационного производства в Федеральный арбитражный суд Уральского округа в течение двух месяцев со дня его принятия через Арбитражный суд Свердловской области. Информацию о времени, месте и результатах рассмотрения кассационной жалобы можно получить на интернет-сайте Федерального арбитражного суда Уральского округа www.fasuo.arbitr.ru.

Председательствующий

Судьи

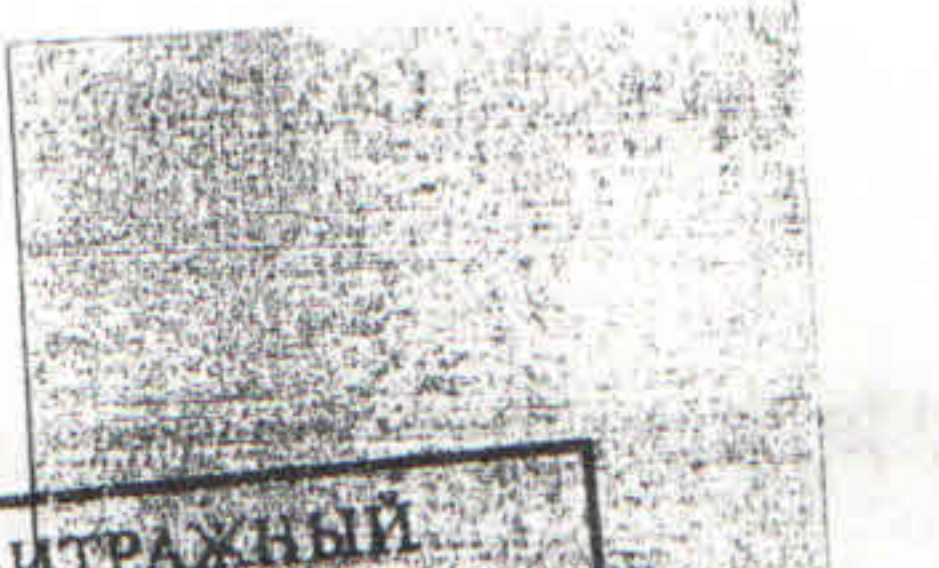

Л.В.Рубцова

Т.Е.Карпова

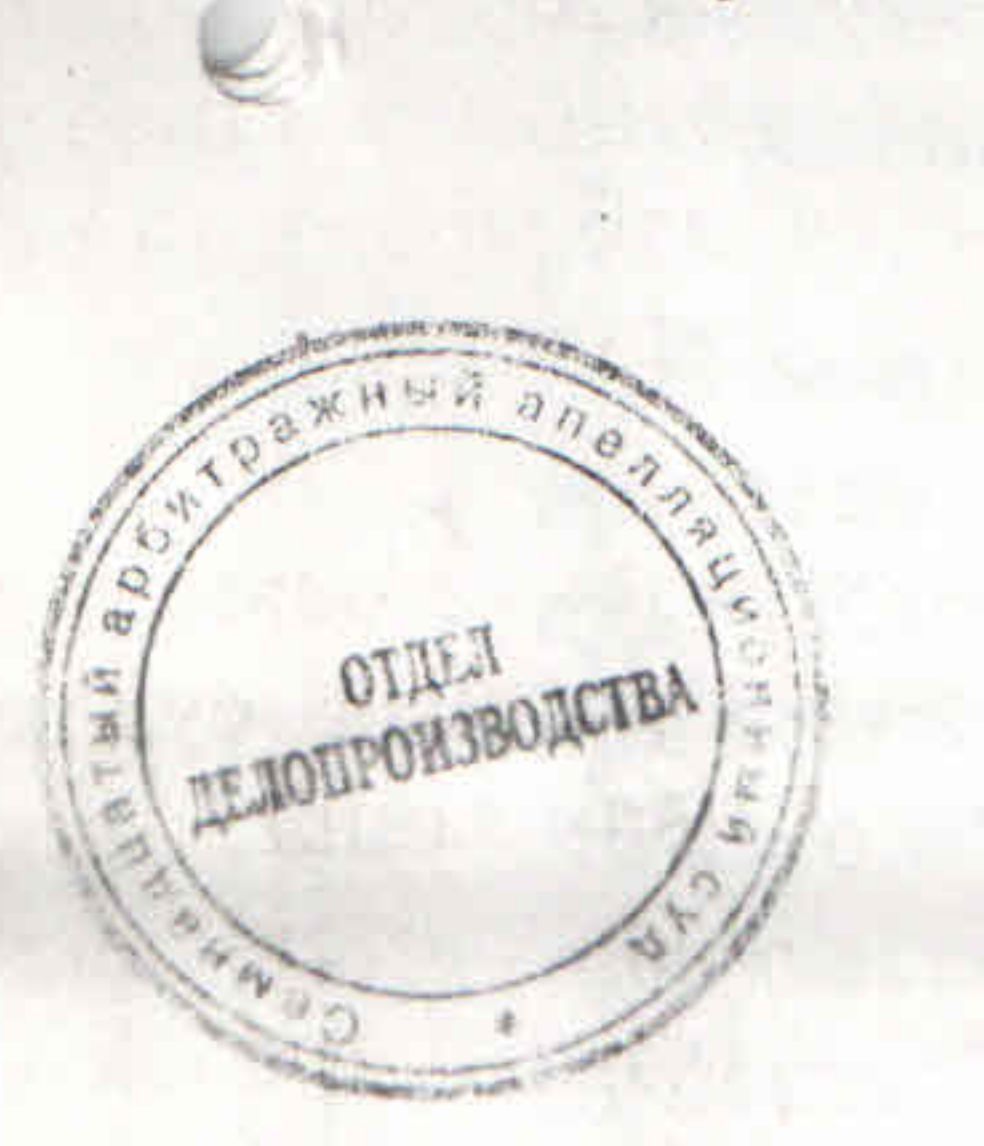

**СЕМНАДЦАТЫЙ АРБИТРАХДЫЙ** (должность, фамилия, подпись) (количество листов) 200

Л.Ф.Виноградова

175\_28898

Edited with Infix PDF Editor - free for non-commercial use.